# HeaderFooterSection.SetContent(String)

Introduced in build 4.5.1

## **Description**

Sets the text that will appear in this section of the header or footer

public void SetContent(System.String text)

vb.net

Public Function SetContent(ByVal text As String)

### Remarks

For instructions on using the formatting codes for headers and footers, see Formatting Headers and Footers.

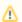

Total text, including formatting codes, for all sections of the header or footer cannot exceed 255 characters.

If there is currently a picture in this section of the header or footer, and the text contains a &G formatting code, then the picture will appear at that location in the text. If there is currently a picture in the section of the header or footer, but the text does not contain a &G formatting code, then the picture will be removed from the section and no longer displayed.

#### **Parameters**

#### text

The text to show in this section of the header or footer, including formatting codes